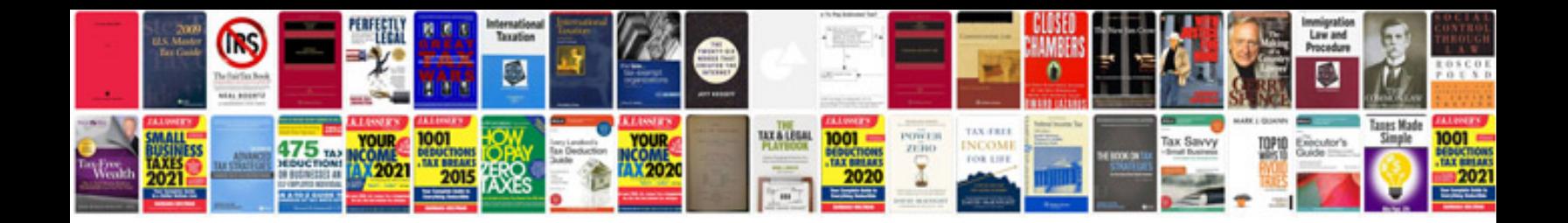

**Legal document formats**

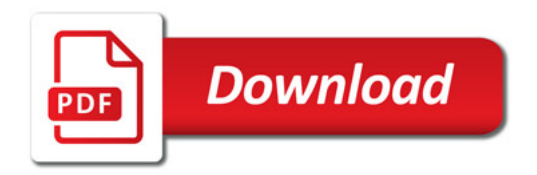

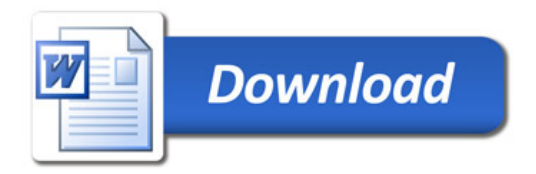